## MICROSOTT CHENNIS CONTROLLER<br>CLICK COMPONENT COMMUNISMENT COMPONENT COMMUNISMENT COMMUNISMENT COMMUNISMENT COMMUNISMENT COMMUNISMENT COMMUNISMENT COMMUNISMENT COMMUNISMENT COMMUNISMENT COMMUNISMENT COMMUNISMENT COMMUNISMEN **Excel 2010 Keyboard Shortcuts Ctrl combination shortcut keys**

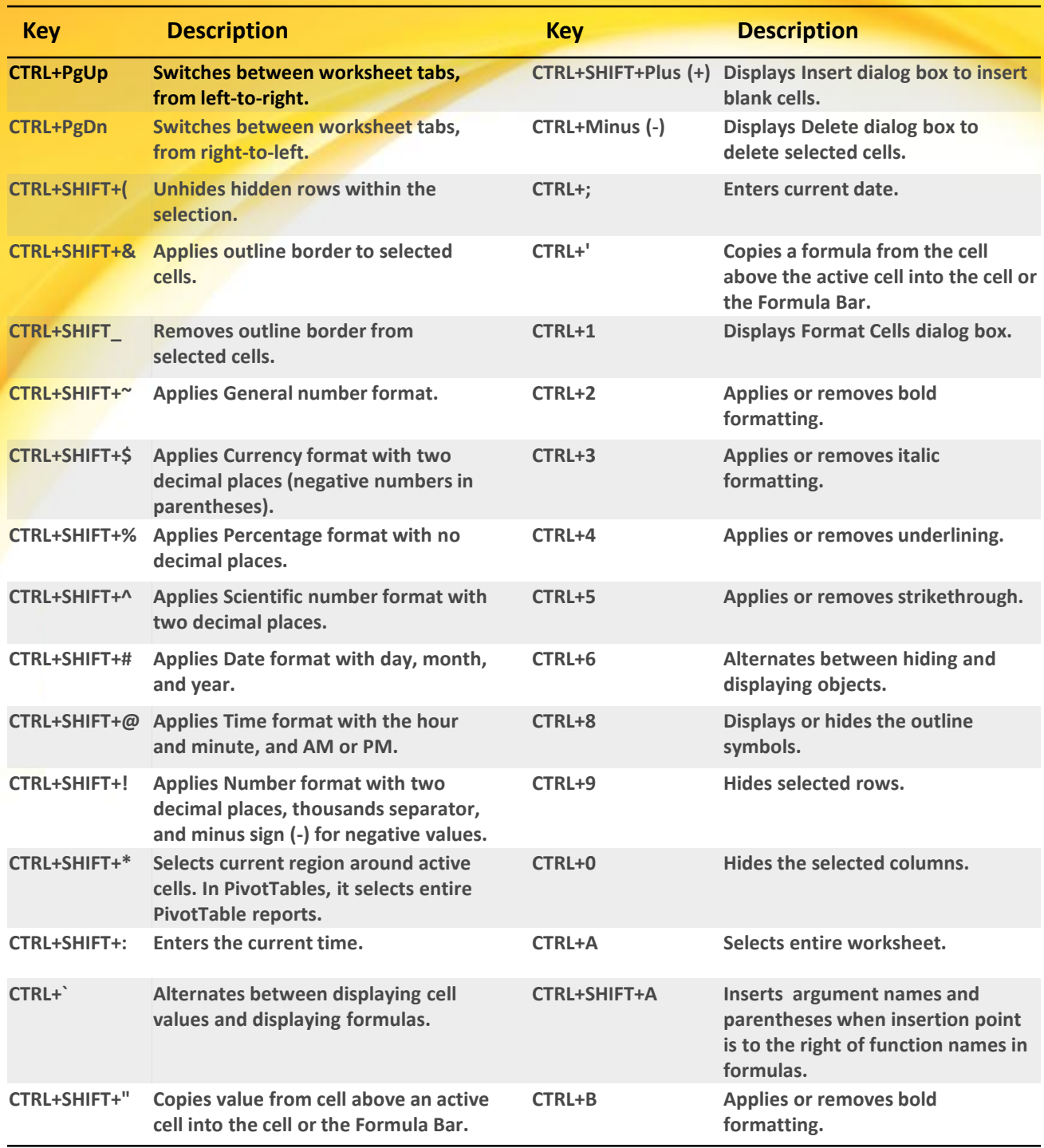

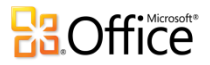

## Click to edit headline title **Excel 2010 Keyboard Shortcuts - Ctrl combination shortcut keys**

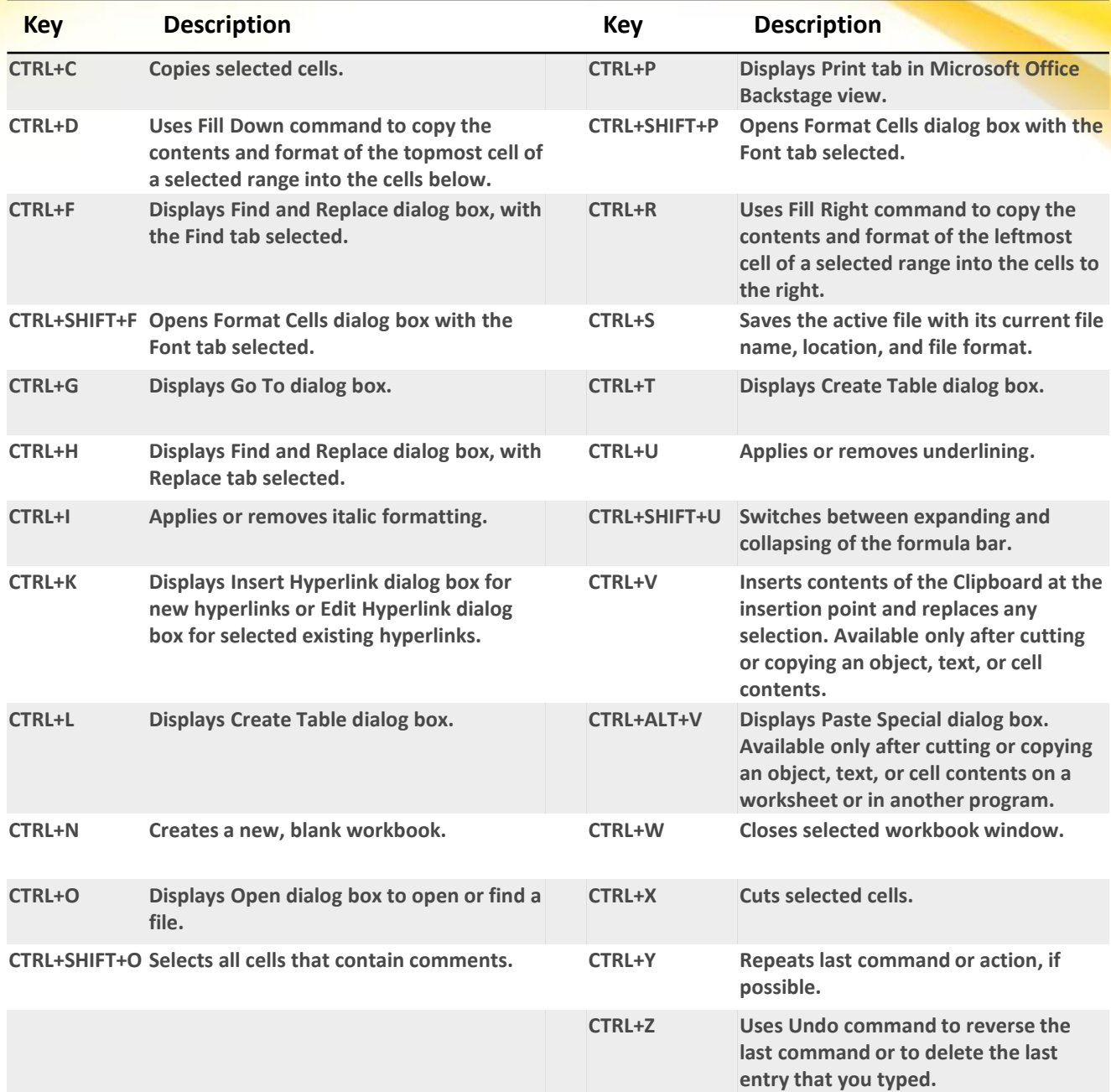

**NOTE:** The CTRL cominbations **CTRL+E**, **CTRL+J**, **CTRL+M**, and **CTRL+Q** are currently unassigned shortcuts

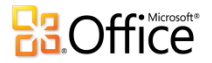